## Name

## Area Between Curves

## Date

For each problem, set up integral(s) that will find the area of the shaded regions. Find the antiderivative by hand, but calculate answers with technology (if desired).

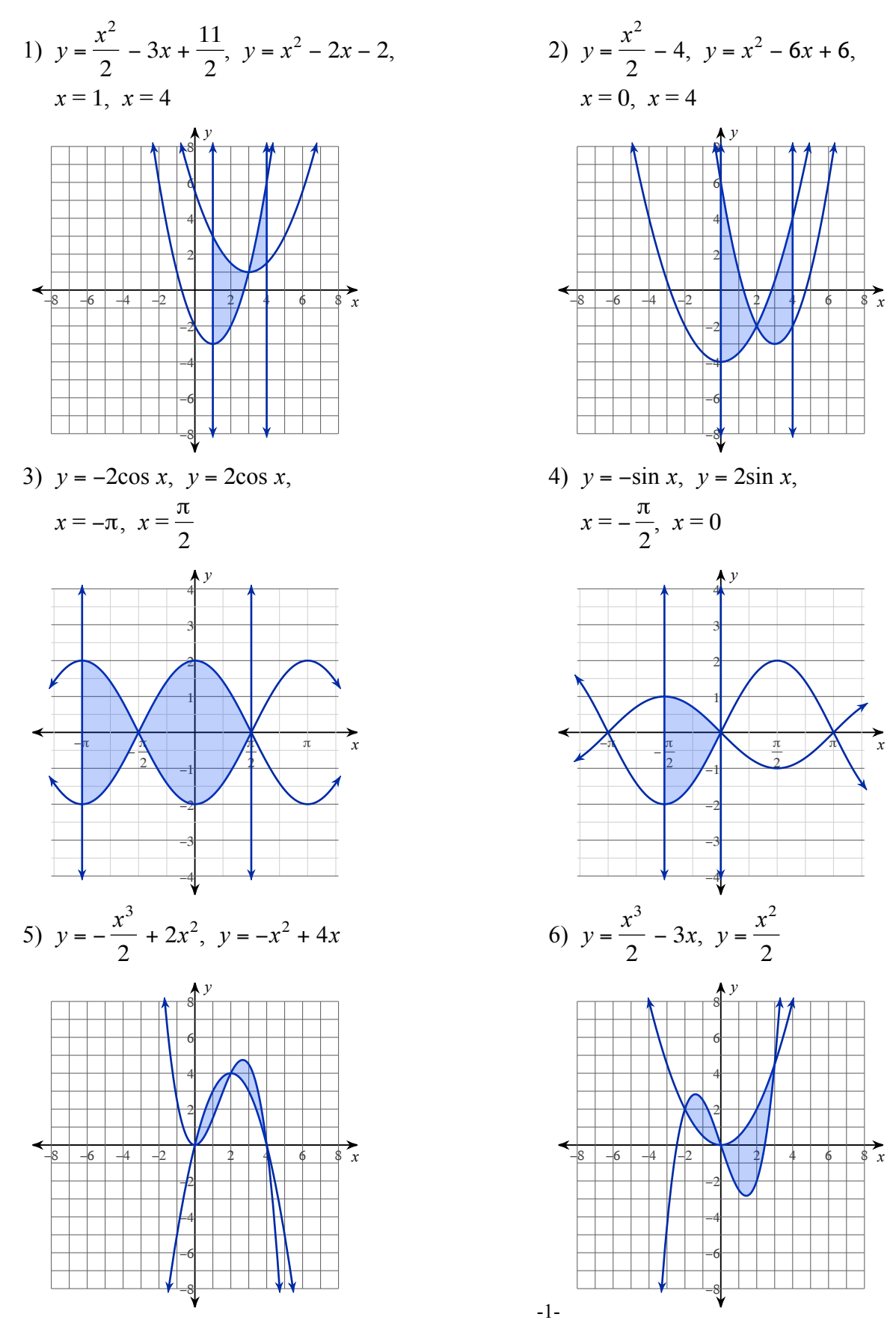

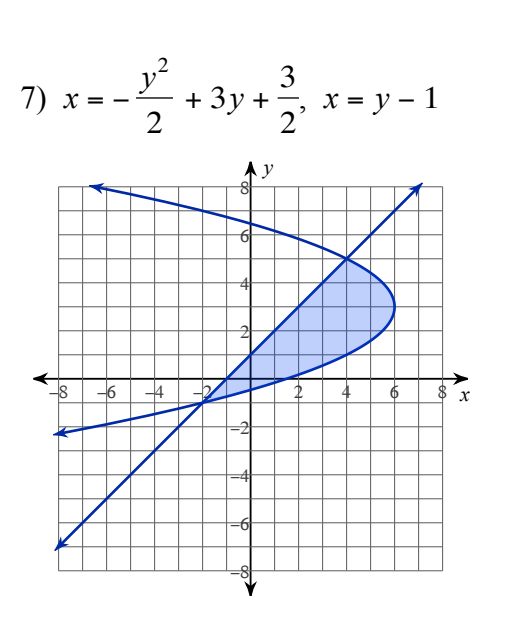

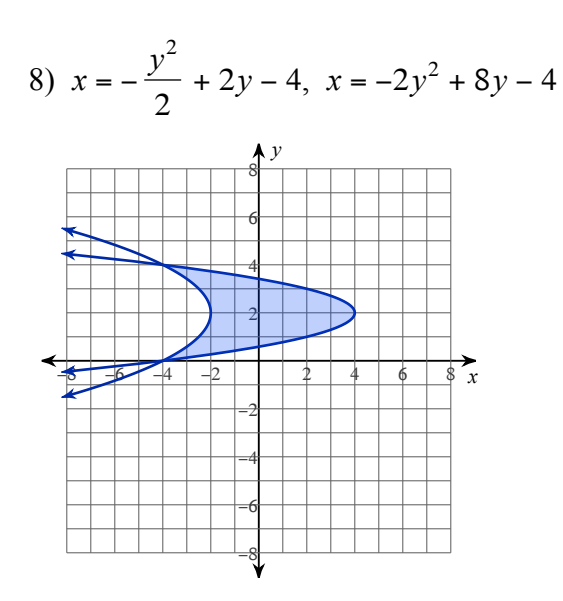

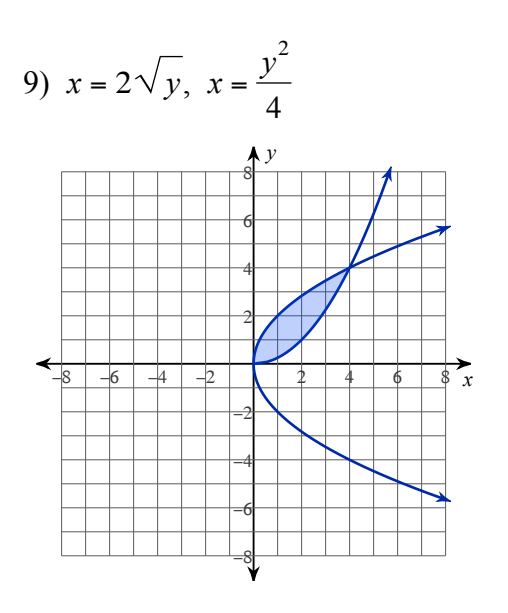

11) 
$$
x = -2y^2 - 4y + 1
$$
,  $x = 2y + 1$ 

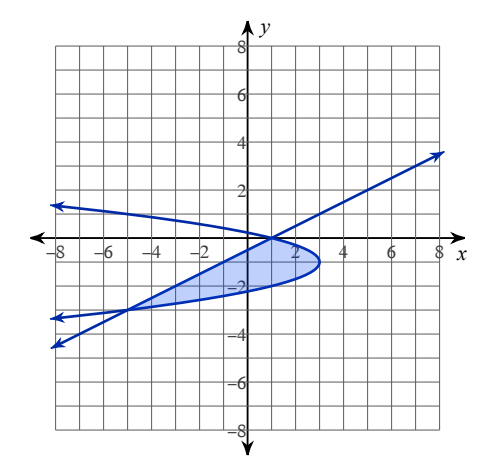

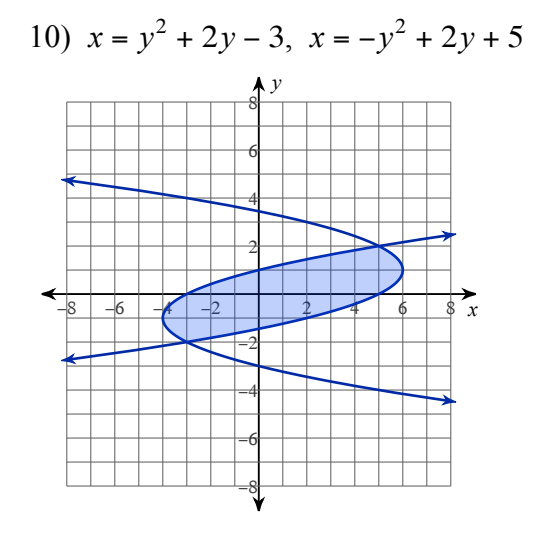

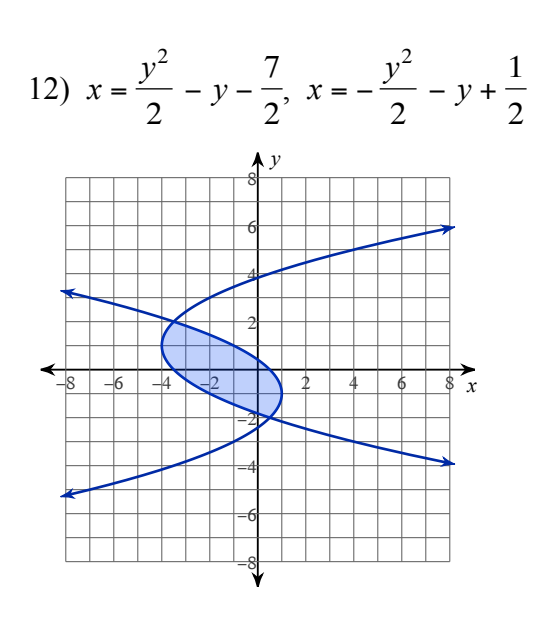

 $-2-$